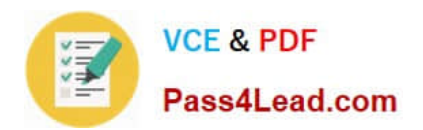

# **1Z0-1065Q&As**

Oracle Procurement Cloud 2019 Implementation Essentials

## **Pass Oracle 1Z0-1065 Exam with 100% Guarantee**

Free Download Real Questions & Answers **PDF** and **VCE** file from:

**https://www.pass4lead.com/1z0-1065.html**

100% Passing Guarantee 100% Money Back Assurance

Following Questions and Answers are all new published by Oracle Official Exam Center

**C** Instant Download After Purchase **83 100% Money Back Guarantee** 

- 365 Days Free Update
- 800,000+ Satisfied Customers

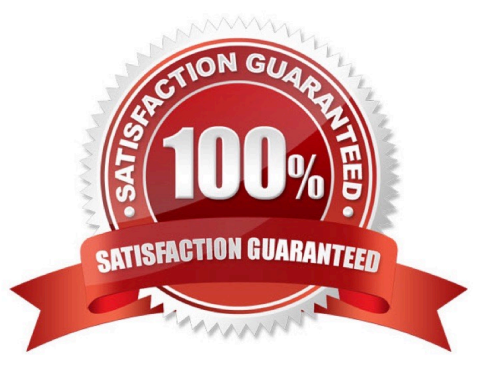

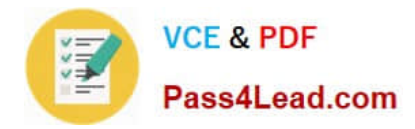

#### **QUESTION 1**

While defining the setup `Define Requisition Configuration\\', which four options are available for the `Group Requisition Import By\\' field?

- A. Requester
- B. Location
- C. Supplier
- D. Item
- E. Supplier Site
- F. Category

```
Correct Answer: BCDF
```
Reference: http://docs.oracle.com/cd/A60725\_05/html/comnls/us/po/timpreq.htm

#### **QUESTION 2**

Identify two features of the price break functionality provided in Blanket Purchase Agreement (BPA) document types. (Choose two.)

- A. payment method, which supports multiple-installment payment goods or services
- B. condition-dependent reductions in price
- C. change orders affecting pricing of specific lines
- D. price increase request from a supplier through the supplier portal
- E. means to provide price discounts

Correct Answer: BD

Price breaks are reductions in the price of an item depending on certain conditions such as purchasing in bulk or from acertain location. The Price Break region of the Lines page enables you to enter price break information for blanket purchase agreement lines. As a supplier, you can also terminate an existing contract to supply items by canceling document headers, lines,or schedules. Such cancellation request requires review and approval by the buying organization. References: https://docs.oracle.com/cd/E48434\_01/doc.1118/e49610/F1007480AN1F638.htm

#### **QUESTION 3**

Identify two profile options that are required to configure Punchout Catalogs in Self Service Procurement. (Choose two.)

A. POR\_PROXY\_SERVER\_NAME

B. PO\_DEFAULT\_PRC\_BU

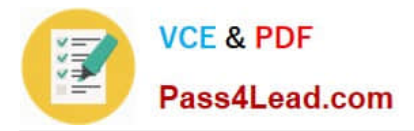

C. POR\_DISPLAY\_EMBEDDED\_ANALYTICS

D. PO\_DOC\_BUILDER\_DEFAULT\_DOC\_TYPE

E. POR\_PROXY\_SERVER\_PORT

Correct Answer: AE

POR\_PROXY\_SERVER\_NAME and POR\_PROXY\_SERVER\_PORT profile needs to be configured if Oracle is connecting to external or transparent punchout.

#### **QUESTION 4**

Your customer requires that any approved requisition needs to be reapproved whenever a buyer updates a catalog requisition line during requisition processing. Identify the correct setup to fulfill this requirement.

A. In the "Configure requisitioning" business function, select "Approval required for buyer modified lines."

B. After requisition modification, a buyer needs to reassign the requisition line to the requisition authority for approval.

C. Configure the PO Approval rule in such a way that buyer-modified requisition lines will go for approval again.

D. Configure "requisition approval rule" to include the "Approval required for buyer modified lines" condition.

Correct Answer: A

#### **QUESTION 5**

Your customer tells you that in their industry, the response document for an auction is called a `Proposal\\' instead of the default Oracle term `Bid\\', and that they would like to have all their negotiation documents reflect this terminology. What would you do to meet this requirement?

- A. Create a Negotiation Style
- B. Create a Negotiation Type.
- C. Customize the Descriptive Flexfield.
- D. Create a Purchasing Document Style.
- E. Create a Negotiation Template.

#### Correct Answer: A

You can use a negotiation style to control the look of the document and the features available. A style is a good way to create a streamlined negotiation.

[1Z0-1065 PDF Dumps](https://www.pass4lead.com/1z0-1065.html) [1Z0-1065 VCE Dumps](https://www.pass4lead.com/1z0-1065.html) [1Z0-1065 Braindumps](https://www.pass4lead.com/1z0-1065.html)

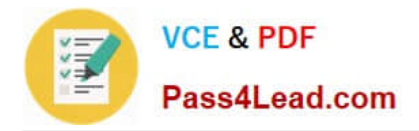

To Read the Whole Q&As, please purchase the Complete Version from Our website.

## **Try our product !**

100% Guaranteed Success 100% Money Back Guarantee 365 Days Free Update Instant Download After Purchase 24x7 Customer Support Average 99.9% Success Rate More than 800,000 Satisfied Customers Worldwide Multi-Platform capabilities - Windows, Mac, Android, iPhone, iPod, iPad, Kindle

We provide exam PDF and VCE of Cisco, Microsoft, IBM, CompTIA, Oracle and other IT Certifications. You can view Vendor list of All Certification Exams offered:

#### https://www.pass4lead.com/allproducts

### **Need Help**

Please provide as much detail as possible so we can best assist you. To update a previously submitted ticket:

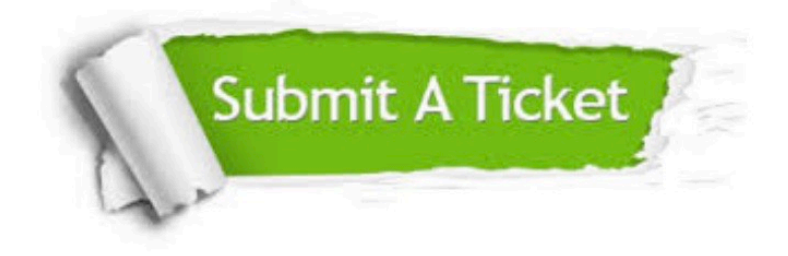

#### **One Year Free Update**

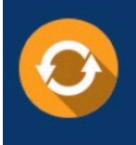

Free update is available within One fear after your purchase. After One Year, you will get 50% discounts for updating. And we are proud to .<br>poast a 24/7 efficient Customer Support system via Email

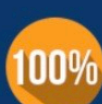

**Money Back Guarantee** 

To ensure that you are spending on quality products, we provide 100% money back guarantee for 30 days from the date of purchase

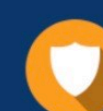

#### **Security & Privacy**

We respect customer privacy. We use McAfee's security service to provide you with utmost security for vour personal information & peace of mind.

Any charges made through this site will appear as Global Simulators Limited. All trademarks are the property of their respective owners. Copyright © pass4lead, All Rights Reserved.